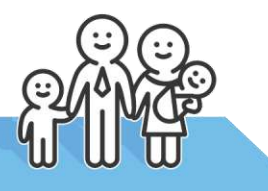

# **Як оформити допомогу при народженні дитини просто з дому**

Кожна мама знає: після народження дитини на неї ще чекає кілька офіційних справ – отримання свідоцтва про народження, реєстрація місця проживання малюка, оформлення допомоги при народженні дитини. І все це потенційно може забрати купу часу.

Проте віднедавна у більшості пологових будинків України вже почали видавати свідоцтва про народження просто на місці. Та й допомогу при народженні дитини також можна оформити у зручний для себе спосіб. Розповімо про це докладніше.

# **Не треба нікуди ходити**

Раніше подати документи на отримання допомоги можна було лише у паперовій формі – під час особистого візиту до відділів соцзабезу. Але навесні 2017 року Державне агентство з питань електронного урядування, яке займається впровадженням електронних сервісів, разом із Мінсоцполітики та Мін'юстом перевели цю послугу в онлайн-формат.

Таким чином, завдяки онлайн-сервісу запроваджено принципово новий рівень обслуговування громадян. Усі необхідні документи на отримання допомоги можна подати дистанційно у будь-який зручний час – 24 години на добу сім днів на тиждень.

Більш того, завдяки налагодженій взаємодії між Мінсоцполітики та реєстром Мін'юсту скорочено кількість документів, які мають пред'явити заявники. Відтепер не потрібна копія свідоцтва про народження дитини – працівники управлінь соцзахисту самостійно перевіряють онлайн наявність відповідного свідоцтва у реєстрі актів цивільного стану.

Послуга **[доступна](https://www.kmu.gov.ua/ua/service/dopomoga-pri-narodzhenni)** на Урядовому порталі **[kmu.gov.ua](https://www.kmu.gov.ua/ua)** в розділі «Електронні послуги». У цьому ж розділі можна ознайомитися з переліком інших державних е-сервісів для громадян і бізнесу, яких наразі налічується вже понад 50. До кінця року в Уряді обіцяють збільшити перелік державних електронних послуг до 100.

### **Що потрібно для користування послугою?**

Процес онлайн-оформлення допомоги доволі простий. Заповнення електронної форми забере не більше 15 хвилин, адже система містить автоматичні перевірки та підказки. Але до того як ви завітаєте **[на сторінку е](https://www.kmu.gov.ua/ua/service/dopomoga-pri-narodzhenni)-послуги**, радимо здійснити кілька важливих кроків.

 **Оформіть електронних цифровий підпис (ЕЦП).** Авторизація користувача на сторінці е-послуги відбувається у два способи: через електронну пошту або ЕЦП.

Якщо ви вирішили скористатися сервісом за допомогою електронної пошти, зможете подати документи до соцзабезу лише на попередній розгляд. Зрештою вам все одно доведеться завітати до працівників Мінсоцполітики особисто, аби власноруч підписати заяву.

Інша справа – якщо у вас є електронний цифровий підпис. Маючи таку саму юридичну силу, як і власноручний, ЕЦП дозволяє як подати заяву, так і отримати онлайн рішення про призначення допомоги. Нікуди ходити не доведеться.

Видають електронний цифровий підпис спеціальні установи – Акредитовані центри сертифікації ключів (АЦСК). Їх перелік можна знайти тут: **[www.czo.gov.ua/ca-registry](http://www.czo.gov.ua/ca-registry)**. Якщо ви є клієнтом «ПриватБанку», ЕЦП можна буде замовити безкоштовно, дистанційно. За оформленням – вам сюди: **[https://acsk.privatbank.ua/.](https://acsk.privatbank.ua/)** Детальніше про процес оформлення дивіться **[відео](https://www.youtube.com/watch?v=kZJ8v0Ti6Ys)**.

 **Завчасно відкрийте банківський рахунок для соціальних виплат.** Є дві можливості отримання «дитячих» грошей: у відділені «Укрпошти» чи на банківський рахунок. Власне, якщо ви хочете отримувати кошти на свій банківський рахунок, вам слід знати: органи соцзабезу можуть співпрацювати тільки з визначеним переліком банків. Радимо вам завчасно перевірити, чи належить ваш банк до їх числа. Перевірити це можна **[тут](https://www.dropbox.com/s/zo6260vus9l9eji/%D0%9F%D0%B5%D1%80%D0%B5%D0%BB%D1%96%D0%BA%20%D0%B1%D0%B0%D0%BD%D0%BA%D1%96%D0%B2%D1%81%D1%8C%D0%BA%D0%B8%D1%85%20%D1%83%D1%81%D1%82%D0%B0%D0%BD%D0%BE%D0%B2%20%D0%B4%D0%BB%D1%8F%20%D1%81%D0%BE%D1%86%D1%96%D0%B0%D0%BB%D1%8C%D0%BD%D0%B8%D1%85%20%D0%B2%D0%B8%D0%BF%D0%BB%D0%B0%D1%82.xls?dl=0)**. І навіть якщо ваш банк є у переліку, слід відкрити у ньому спеціальний рахунок для соціальних виплат.

### **Заповнюємо електронну форму**

Заходьте **[на сторінку послуги](https://www.kmu.gov.ua/ua/service/dopomoga-pri-narodzhenni)**. Авторизуйтесь у системі через електронну пошту або за допомогою ЕЦП. Далі відкривається електронна форма, яку слід заповнити.

Власне, треба зазначити відомості про дитину (ПІБ, дані зі свідоцтва про народження), відомості про матір та батька (в тому числі – серію і номер паспорту). Також слід вказати місце реєстрації та фактичного проживання обох батьків, якщо ці місця відрізняються. Дані потрібно вводити з української розкладки клавіатури.

Далі у формі слід обрати спосіб, у який зручно отримувати виплати: особистий банківський рахунок або відділення «Укрпошти». Якщо йдеться про банк, знадобиться номер вашого

рахунку, код ЄДРПУО та МФО банку. Їх можуть підказати співробітники фінустанови. Якщо обираєте поштове відділення – потрібен його номер (індекс).

І насамкінець – система автоматично підкаже територіальний орган соціального захисту, який має розглянути запит. От, власне, і все! Після надсилання е-заяви на вашу пошту прийде повідомлення із кодом. Збережіть його про всяк випадок.

# **Строки надання послуги**

У разі подання електронної заяви з використанням ЕЦП, рішення про призначення допомоги буде прийнято соцзабезом не пізніше наступного робочого дня від моменту отримання заяви. Якщо ж подавати документи у традиційний спосіб – особисто відвідуючи органи соцзахисту – заяву про призначення допомоги розглядатимуть до 10 днів. Відповідь надаватимуть – іще впродовж п'яти. Таким чином, онлайн-оформлення – не лише зручніший, а ще й значно швидший спосіб отримання виплат.

# **Кому завдячувати**

Електронна послуга стала можливою завдяки плідній співпраці Державного агентства з питань електронного урядування України, Мінсоцполітики та Мін'юсту. Ініціатива реалізована також за підтримки Швейцарсько-української програми «Електроне урядування задля підзвітності влади та участі громади» (EGAP), виконуваної Фондом Східна Європа.

### **Корисні посилання:**

1. Сторінка електронної послуги на Урядовому порталі: [https://www.kmu.gov.ua/ua/service/dopomoga](https://www.kmu.gov.ua/ua/service/dopomoga-pri-narodzhenni)[pri-narodzhenni](https://www.kmu.gov.ua/ua/service/dopomoga-pri-narodzhenni)

2. Відеоінструкція з оформлення електронного цифрового підпису для клієнтів «ПриватБанку»: <https://www.youtube.com/watch?v=kZJ8v0Ti6Ys>

3. Відеоінструкція про онлайн-оформлення допомоги при народженні дитини: <https://www.youtube.com/watch?v=2WTIUZIgVGM>

4. Актуальний перелік Акредитованих центрів сертифікації ключів: <https://www.czo.gov.ua/ca-registry>